IST. PROF.LE STAT. PER I SERVIZI ALBERGHIERI E DELLA RISTORAZ. – "DE PANFILIS – DI ROCCO"–ROC Prot. 0013235 del 20/12/2018 06-05 (Uscita)

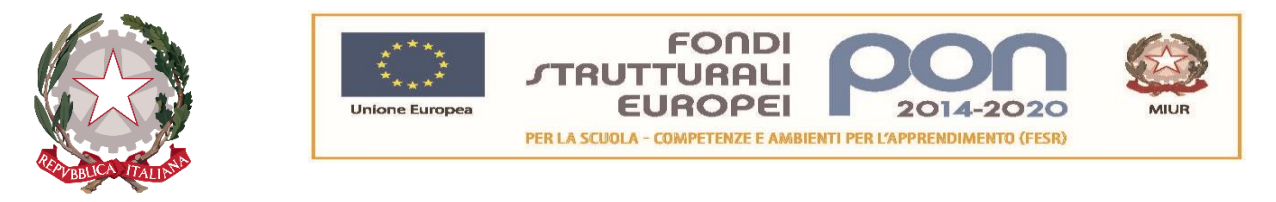

# **ISTITUTO OMNICOMPRENSIVO " D E P A N F I L I S - D I R O C C O "**

## **Scuola dell'INFANZIA –PRIMARIA –SECONDARIA I GRADO –SECONDARIA II GRADO (IPSSEOA)**

S.S. 17 km 138.100 - 67037 Roccaraso (AQ) Tel: +39 0864 63259 -Email: aqrh010008@istruzione.it - PEC: aqrh010008@pec.istruzione.it Cod. Meccanografico AQRH010008 e C.F. 82000990661

Roccaraso, 20/12/2018

Spett.le Operatore Economico

#### **Disciplinare di gara Rdo n.**

**OGGETTO:** Procedura di acquisizione in economia tramite procedura negoziata sul portale MEPA (c.d. "RDO") con richiesta di offerta (ai sensi dell'art.36, del D.Lgs 50/2016) per l'affidamento del servizio e della fornitura di lotto unico di beni e servizi necessari alla realizzazione del Progetto 10.8.1.B1 Laboratori per lo sviluppo delle competenze di base – Laboratori Innovativi - 10.8.1.B1-FESRPON-AB-2018-51 "P 34<br>"Laboratorio Linguistico 2.0".  $L$ inguistico 2.0".

**CUP: F97D18000060007 CIG: ZC0247AA52**

#### **Descrizioni tecniche**

#### **N. 20 SEDIA ALUNNO METALLO IMBOTTITA**

Specifiche tecniche minime: Seduta visitatore 4 gambe imbottita Struttura: acciaio tubolare sezione ovale nero Sedile e schienale: Materiale esterno: ppl - Materiale interno: PPL - Spugna: Alt.tot.: 80; Prof.tot.: 54: Alt.schienale: 34; Larg.schienale: 48; Larg.seduta: 53; Prof.Sedile: 41;

## **N. 1 POLTRONCINA ERGONOMICA PER DOCENTE CON BRACCIOLI**

Specifiche tecniche minime: Struttura: acciaio nero Ruote: in nylon Sedile e schienale: Materiale esterno: PPL - Materiale interno: PPL – Spugna Meccanismi: Elevazione a gas - Meccanismo a contatto permanente - Schienale regolabile in altezza e profondità Alt.tot.: 98/110; Prof.tot.: 60; Alt.schienale: 51; Larg.schienale: 42 Larg.seduta: 46; Prof.Sedile: 45;

#### **Scuola dell'INFANZIA –PRIMARIA –SECONDARIA I GRADO –SECONDARIA II GRADO (IPSSEOA)**

I Piani dovranno avere sp. 25 mm e dovranno essere realizzati in conglomerato ligneo rivestito in melamminico ad alta resistenza bordati da tutti i lati in ABS sp. 2 mm. Struttura metallica Realizzata in lamiera d'acciaio sp. 1,5 mm verniciata in grigio antracite o metallizzato. Composta da gamba con struttura e carter di copertura Trave da 75 a 110 cm / da 120 a 180 cm / da 160 a 240 cm Sulle travi dovrà essere possibile agganciare il passacavi per il cablaggio della scrivania

## **N. 1 SCRIVANIA DOCENTE 180X80X74H GAMBE CANALIZZATE**

Specifiche tecniche minime: I Piani dovranno avere sp. 25 mm e dovranno essere realizzati in conglomerato ligneo rivestito in melamminico ad alta resistenza bordati da tutti i lati in ABS sp. 2 mm. Struttura metallica Realizzata in lamiera d'acciaio sp. 1,5 mm verniciata in grigio antracite o metallizzato. Composta da gamba con struttura e carter di copertura Trave da 75 a 110 cm / da 120 a 180 cm / da 160 a 240 cm Sulle travi dovrà essere possibile agganciare il passacavi per il cablaggio della scrivania

## **N. 1 PERSONAL COMPUTER DOCENTE CORE I5 WIN10**

Specifiche tecniche minime: Processore: Intel Core i5 (7 gen) 7400 / 3 GHz (3.5 GHz) (Quad-Core) RAM: 4 GB (installati) / 16 GB (max) - DDR4 SDRAM Disco rigido: 1 x 1 TB - SATA 6Gb/s - 7200 rpm Memorizzazione ottica: Masterizzatore DVD Controller grafico: Intel HD Graphics 630 Networking: GigE SO in dotazione Windows 10 Home 64-bit Edition

#### **N. 1 MONITOR LED DOCENTE 23,6" FULL HD**

Specifiche tecniche minime: Tipo di dispositivo: Monitor LCD con retroilluminazione a LED - 23.6" Rapporto d'aspetto: 16:9 Risoluzione nativa: Full HD (1080p) 1920 x 1080 A 60 Hz Luminosità: 250 cd/m² Rapporto di contrasto: 1000:1 / 20000000:1 (dinamico) Tempo di risposta: 5 ms Supporto colore: 16,7 milioni di colori Connettori di ingresso: DVI-D,VGA

#### **N. 20 PERSONAL COMPUTER ALLIEVO CORE I3 WIN10**

Tel: +39 0864 63259-62420 -Email: aqrh010008@istruzione.it - PEC: aqrh010008@pec.istruzione.it Specifiche tecniche minime: Processore: Intel Core i3 (7 gen) 7100 / 3.9 GHz (Dual-Core) RAM: 4 GB DDR4 SDRAM Disco rigido: 1 TB - SATA - 7200 rpm Memorizzazione ottica: Masterizzatore DVD Controller grafico: Intel HD Graphics 630 Networking: GigE,802.11b,802.11g,802.11n,Bluetooth 4.0 SO in dotazione:Windows 10 Home 64-bit Edition

## **Scuola dell'INFANZIA –PRIMARIA –SECONDARIA I GRADO –SECONDARIA II GRADO (IPSSEOA)**

## **N. 20 MONITOR LED ALLIEVO 21,5 HD**

Specifiche tecniche minime: Tipo di dispositivo: Monitor LCD con retroilluminazione a LED - 21.5" Risoluzione nativa: Full HD (1080p) 1920 x 1080 A 60 Hz Luminosità: 200 cd/m² Rapporto di contrasto: 20000000:1 (dinamico) Tempo di risposta: 5 ms Supporto colore: 16,7 milioni di colori Connettori di ingresso: VGA

# **N. 1 RETE DIDATTICA-LINGUISTICA DOCENTE HW E SW TIPO TEACH CONTROL CLASS AAC**

Specifiche tecniche minime:

La rete didattica linguistica multimediale (software) deve permettere grazie all'utilizzo di un registratore digitale virtuale (audio attivo comparativo) l'interazione tra rete didattica e registratori creando esercitazioni didatticolinguistiche

Deve essere compatibile con tutte le piattaforme ed installabile su qualsiasi rete (LAN o wireless) senza compromettere le prestazioni.

Il software deve poter dare:

Possibilità di condividere il desktop dell'insegnante con gli studenti ricevendo anche presentazioni audio o video; Possibilità per gli insegnanti di controllare i desktop di tutti o di un singolo studente;

Possibilità per gli insegnanti di registrare le operazioni effettuate sul proprio desktop ed inviarle a un singolo studente o a un gruppo di studenti;

Possibilità per gli studenti di conversare tramite chat con altri studenti o con l'insegnante;

Possibilità all'istruttore di ascoltare le conversazioni, registrarle ed abilitare la chat testuale con gli allievi; Possibilità per gli insegnanti di creare quiz interattivi;

Possibilità per gli insegnanti di controllare i desktop di tutti o di un singolo studente;

Possibilità per gli insegnanti di attivare la funzione *parental control*, limitando l'accesso a determinati siti internet;

Possibilità per gli studenti di esercitarsi con la pronuncia grazie al registratore audio attivo comparativo.

## **Completo di n. 01 Box hardware di rete didattica linguistica**

Specifiche tecniche minime:

Registrazione : Stereo 44.1 / 48 Khz

Playback: Stereo 44.1 / 48 KHz

USB 1x USB

1x USB MINI B

Uscita per 2 Cuffie Stereo e 2 ingressi Microfoni ( per l`utilizzo di 2 cuffie in un unico PC)

1 Ingresso Aux

Uscita 1x Stereo Aux

Alimentazione DV 5V direttamente tramite porta USB

Consumo: 30mA

## **N. 20 RETE DIDATTICA-LINGUISTICA STUDENTE HW E SW TIPO TEACH CONTROL CLASS AAC**

Specifiche tecniche minime:

La rete didattica linguistica multimediale (software) deve permettere grazie all'utilizzo di un registratore digitale virtuale (audio attivo comparativo) l'interazione tra rete didattica e registratori creando esercitazioni didatticolinguistiche

Deve essere compatibile con tutte le piattaforme ed installabile su qualsiasi rete (LAN o wireless) senza compromettere le prestazioni.

Il software deve poter dare:

Tel: +39 0864 63259-62420 -Email: aqrh010008@istruzione.it - PEC: aqrh010008@pec.istruzione.it Possibilità di condividere il desktop dell'insegnante con gli studenti ricevendo anche presentazioni audio o video;

#### **Scuola dell'INFANZIA –PRIMARIA –SECONDARIA I GRADO –SECONDARIA II GRADO (IPSSEOA)**

Possibilità per gli insegnanti di controllare i desktop di tutti o di un singolo studente; Possibilità per gli insegnanti di registrare le operazioni effettuate sul proprio desktop ed inviarle a un singolo studente o a un gruppo di studenti; Possibilità per gli studenti di conversare tramite chat con altri studenti o con l'insegnante; Possibilità all'istruttore di ascoltare le conversazioni, registrarle ed abilitare la chat testuale con gli allievi; Possibilità per gli insegnanti di creare quiz interattivi; Possibilità per gli insegnanti di controllare i desktop di tutti o di un singolo studente; Possibilità per gli insegnanti di attivare la funzione *parental control*, limitando l'accesso a determinati siti internet; Possibilità per gli studenti di esercitarsi con la pronuncia grazie al registratore audio attivo comparativo. **Completo di n. 20 Box hardware di rete didattica linguistica** Specifiche tecniche minime: Registrazione : Stereo 44.1 / 48 Khz Playback: Stereo 44.1 / 48 KHz USB 1x USB 1x USB MINI B Uscita per 2 Cuffie Stereo e 2 ingressi Microfoni ( per l`utilizzo di 2 cuffie in un unico PC) 1 Ingresso Aux Uscita 1x Stereo Aux Alimentazione DV 5V direttamente tramite porta USB Consumo: 30mA

#### **N. 1 LAVAGNA INTERATTIVA MULTIMEDIALE TIPO TEACHBOARD VERSIONE DELUXE 80,7" AREA ATTIVA 32 TOCCHI COMPLETA DI LICENZA TIPO OKTOPUS POWERED BY WACEBO ( 2 TEACHER + 5 CLIENT) + PIATTAFORMA CLOUD TIPO XIMBUS 1+40 + IPEN 6 TASTI – 8 FUNZIONI**

Specifiche tecniche minime:

La lavagna interattiva multimediale dovrà disporre di una tecnologia a sensori infrarossi che permetta all'utente l'interazione in modalità Finger Touch, ovvero con le dita e/o con l'ausilio di penne o altri strumenti (multigesture), garantendo performance tattili di risposta importanti su tutta l'area attiva di lavoro.

La LIM dovrà supportare la tecnologia multiutente (multitouch) fino a 32tocchi contemporanei.

La superficie dovrà essere in acciaio rivestita di nanomateriali anti-rottura, antigraffio ed antiriflesso in modo tale da consentire opzionalmente l'utilizzo della LIM come una tradizionale lavagna bianca, consentendo la scrittura con comuni pennarelli a secco.

La robusta cornice esterna dovrà essere in alluminio.

La Lavagna interattiva multimediale dovrà rispondere alle seguenti specifiche tecniche minime:

Tecnologia: Sensore Infrarossi

## **Multitouch: 32 tocchi contemporanei**

#### **N. 20 Tasti di scelta rapida per lato**

Multigesture possibilità di input simultaneo con utilizzo penne/dita/oggetti

Interfaccia segnale USB plug&play

Velocità di tracciamento:  $\leq 6m/s$ 

Risoluzione 72.000 x 72.000

Velocità cursore 180 d/s

Peso netto non superiore ai 20 Kg e

# **Dimensione Area Attiva: 80,7"**

**Dimensione Area Totale: 84,3"**

Risoluzione proiezione 4:3

Superficie di lavoro in acciaio/ceramica (opzionale non richiesto)

#### **ACCESSORI E SOFTWARE INCLUSI:**

## - **Penna digitale tipo Ipen (Sotto descritto)**

dovrà permettere di richiamare funzioni del software autore Oktopus powered by Wacebo da remoto, permettendo così di tenere una presentazione anche a distanza.

**Scuola dell'INFANZIA –PRIMARIA –SECONDARIA I GRADO –SECONDARIA II GRADO (IPSSEOA)**

- **Software Autore collaborativo-gestionale licenza perpetua 2Teacher+5Student (Sotto Descritto)** Nella dotazione di base dovranno essere inclusi cavo di collegamento a pc (5mt), supporti per montaggio a parete (staffe), tre pennarelli, asta telescopica, cancellino, licenza software collaborativo-gestionale autore per la gestione, manipolazione e condivisione di contenuti.

#### - **Piattaforma CLOUD Autore tipo Ximbus Powered by Wacebo licenza 3y - 1+40 (Sotto Descritto) DESCRIZIONE SOFTWARE AUTORE PER GESTIONE LIM/TOUCHSCREEN COLLABORATIVO/GESTIONALE**

Il software autore dovrà permettere la gestione del dispositivo (annotazioni, presentazione, moduli insegnamento) e la condivisione e interazione dei contenuti con i partecipanti alla sessione.

Dovrà essere compatibile con dispositivi Multitouch e Multipen.

Multipiattaforma: disponibile per Windows, Mac OS, Android

Multilingua: possibilità di scelta tra almeno 42 lingue.

Dovrà permettere la collaborazione LAN/iOS/Windows/Chrome.

Learning Tools differenziati per argomento: Matematica, Scienze, Disegno, Acquisizione, Scrittura, Geografia... Barra degli Strumenti (tool palette) personalizzabile con i comandi più utilizzati

**Dovrà prevedere un sistema di voto integrato con almeno 8 tipologie diversificate di sistema di votazione con possibilità di visualizzazione dei dati in formato grafico senza necessità di hardware aggiuntivo, il sistema di risposta dovrà essere comandato da un qualsiasi computer o da un qualsiasi dispositivo.** Il software dovrà permettere di lavorare su qualsiasi contenuto web, con accesso illimitato ai contenuti, dovrà

permettere di lavorare con tutte le applicazioni MS: Word/PowerPoint/Excel (input tastiera).

Possibilità di importazione File Audio MP3 con visualizzazione della percentuale di audio ascoltata. Registrazione delle schermate in FLV.

**Il software dovrà essere compatibile 4K** (DPI auto detect screen resolution) e sarà possibile utilizzarlo con qualsiasi hardware display.

**La funzione "Glass Mode" dovrà permettere di lavorare su qualsiasi desktop, browser, programma o applicazione utilizzando le funzionalità del software Oktopus con qualsivoglia contenuto, rendendo illimitate le possibilità di accesso alle informazioni.**

**Le azioni eseguite sulla schermata presenter del dispositivo LIM Teachboard o monitor DabliuTouch dovranno poter essere automaticamente trasferite sul dispositivo student.**

**Dovrà essere possibile passare il comando della presentazione a qualsiasi studente senza necessità che esso si sposti fisicamente sulla LIM ma restando seduto sulla propria postazione.**

**Il software deve permettere l'import di SMART/Promethean IWB format lesson content.**

Gli studenti dovranno poter aggiungere annotazioni, forme, linee, immagini dalla galleria del dispositivo e nuove foto.

Dovrà essere possibile inserire testo e prendere appunti, creare report grafici derivanti dal sistema di voto e salvare i risultati in PDF, CSV, FLASH. Dovrà essere possibile importare IWB files.

Dovrà inoltre poter essere possibile la memorizzazione di file sul dispositivo, fermare le presentazioni, salvare i file presenter in PDF.

Gli aggiornamenti del software devono essere gratuiti in maniera perpetua.

#### **DESCRIZIONE PIATTAFORMA CLOUD AUTORE**

La piattaforma Cloud dovrà essere compatibile con Google Chrome e dovrà lavorare con Windows, Mac, Chromebook, Android, IOS, e Linux.

Dovrà essere possibile effettuare la registrazione singola tramite le credenziali di Google per teacher/presenter ed i loro student/partecipanti.

Login ospite dovrà essere effettuato attraverso l'uso della chiave della sessione generata dal presenter

Il Pannello di controllo Student/Partecipante dovrà mostrare le timeline create dall'utente e le timeline condivise con loro da altri utenti

Dovrà effettuare ricerca di timeline per nome e visualizzare tutte le timeline classificabili per nome, data di creazione, soggetto, e numero di documenti

Dovrà aprire, duplicare o cancellare le cronologie

Dovrà creare una nuova timeline dal pannello di controllo

Dovrà essere in grado di trascinare e rilasciare il contenuto nella timeline o rilasciare il contenuto fuori della timeline per rimuoverlo

## **Scuola dell'INFANZIA –PRIMARIA –SECONDARIA I GRADO –SECONDARIA II GRADO (IPSSEOA)**

Dovrà avere Google Drive integrato - navigare e ricercare contenuti in Drive, trascinare e rilasciare nella timeline includendo Word, PowerPoint, Excel, Docs, Slide, Sheets, PDF, Immagini e Google Maps.

Dovrà avere YouTube integrato - ricercare, trascinare e rilasciare i video nella timeline

Dovrà avere Google Photo integrato - ricercare, trascinare e rilasciare immagini nella timeline

Dovrà essere possibile vedere in anteprima tutto quanto sopra all'interno della timeline

Dovrà condividere con gruppi di Google esistenti, con individui attraverso un account di Google mail, o ospiti anonimi attraverso un codice di sessione

Dovrà essere possibile condividere solo un accesso posizionato autonomamente o di condividere e avviare una presentazione immediatamente.

la Timeline dovrà essere nascosta o mostrata affinchè il presenter possa navigarci attraverso

Man mano che il presenter si muove attraverso la timeline, questa dovrà essere automaticamente mostrata al partecipante

Il Presenter dovrà avere una opzione canvas che dovrà permettergli di annotare/disegnare su qualsiasi cosa presente sullo schermo in quel momento

Il Presenter dovrà avere l'opzione canvas per attività di collaborazione

Il Presenter dovrà essere capace di assegnare in maniera specifica a chi ha capacità collaborative

Dovrà avere la fuzione "Eyes-up" che permette di ottenere attenzione da parte dei partecipanti

Dovrà avere varie possibilità di voto con vari tipi di domande e feedback istantaneo attraverso grafici I Partecipanti dovranno avere la possibilità di visualizzare lo stesso documento del presenter in tempo reale Il Partecipante dovrà poter utilizzare annotazioni in modalità lavagna o su un'immagine quando gli viene data la

possibilità dal presenter

Il Partecipante dovrà avere la possibilità di effettuare il login in qualsiasi momento per visualizzare una timeline che è stata condivisa con loro

Il Partecipante dovrà avere la possibilità di visualizzare i contenuti dell'intera timeline e poter navigare liberamente

## **DESCRIZIONE IPEN PENNA INTELLIGENTE PER CONTROLLO REMOTO LIM**

La penna intelligente dovrà permettere di richiamare anche da remoto una serie di funzioni del software autore della LIM/Monitor. La penna dovrà essere dello stesso produttore della LIM/Monitor per garantire la piena compatibilità.

Di seguito funzioni chiavi da richiamare da remoto con l'uso della IPEN: Colore Penna Rossa/Nera Gomma Slide Successiva/Precedente Undo/Redo Apertura Software Autore

# **N. 1 VIDEOPROIETTORE OTTICA ULTRA CORTA CON STAFFA A PARETE TIPO NEC UM301X**

Specifiche tecniche minime: Tipo di dispositivo: Proiettore LCD Luminosità: 3000 lumen ANSI Rapporto di contrasto: 6000:1 Risoluzione: XGA (1024 x 768) Rapporto d'aspetto nativo: 4:3 Angolo di proiezione [°]: 53,1 Rapporto di proiezione: 0,36 : 1 Distanza di proiezione [m]: 0,1 – 0,51 Tipo lampada: 235 Watt Ciclo di vita lampada: Fino a 4000 ora/e / fino a 8000 ora/e (modalità economica) Ingresso video RGB,video composito,Componente video (NTSC,SECAM,PAL,PAL-N,PAL-M,NTSC 4.43,PAL 60,NTSC 3.58),LAN Modalità video: 480p,720p,480i,576i,576p,1080/60i,1080/50i Altoparlanti: Altoparlanti - interno

## **Scuola dell'INFANZIA –PRIMARIA –SECONDARIA I GRADO –SECONDARIA II GRADO (IPSSEOA)**

## **N. 1 NOTEBOOK PER LIM ULTIMA GENERAZIONE**

Specifiche tecniche minime: Sistema operativo: Win 10 Home 64-bit - Italiano / Inglese Processore: Intel Celeron N3350 / 1.1 GHz (2.4 GHz) / 2 MB Cache RAM: 4 GB DDR3L (1 x 4 GB) Disco rigido: 500 GB HDD / 5400 rpm Unità ottica: Masterizzatore DVD Schermo: 15.6" WLED 1366 x 768 / HD Scheda grafica: Intel HD Graphics 500 Networking: Gigabit Ethernet, Bluetooth 4,2 Batteria: 3 celle

# **N. 1 MOBILETTO DI SICUREZZA PER NOTEBOOK A PARETE – TIPO TEACHBOX MODULAR**

#### Specifiche tecniche minime:

Armadietto metallico da parete per la conservazione in totale sicurezza del notebook utilizzato per la gestione della Lavagna Interattiva Multimediale.

IL mobiletto dovrà essere installabile in posizione prossima alla LIM, in modo tale da permettere un veloce utilizzo del notebook aprendo semplicemente la ribaltina.

L'armadietto dovrà permettere al suo interno l'alloggiamento degli accessori del kit LIM (mouse, pennarelli) e dovrà essere fornito di un multipresa tipo da rack dello stesso produttore del mobiletto a 4 posizioni trivalenti con magnetotermico differenziale.

Dovrà essere inoltre fornito di gruppo ventole di raffreddamento integrato all'interno del ripiano di appoggio del notebook e fissato al suo interno. (non saranno accettati pena esclusione sistemi di raffreddamento esterni non integrati)

Dovrà inoltre essere dotato di vano inferiore con chiusura a pomello per un comodo posizionamento ed ispeziona mento dell'alimentatore e dei vari cavi di collegamento.

## **Specifiche Tecniche e accessori inclusi:**

- $\triangleright$  Ripiano con doppia banda elastica per il fissaggio del notebook e dotato di n. 3 ventole integrate nel ripiano stesso senza ulteriori scomodi ed inutili accessori (non saranno accettate, pena esclusione dalla gara, soluzioni diverse)
- $\triangleright$  Sistema di chiusura con chiave di sicurezza e predisposizioni per due lucchetti a chiave.
- Sistema antiurto con angolari in gomma per la protezione dagli urti accidentali.
- $\triangleright$  Discesa del ripiano servoassistita grazie a due pistoni a gas.
- Vano inferiore per alloggiamento dei cavi con l'ausilio di un comodo pomello.
- $\triangleright$  Gruppo di n. 4 prese trivalenti tipo da rack con magnetotermico differenziale integrato dello stesso produttore del mobiletto. (non sono accettate semplici multiprese commerciali)
- Il sistema dovrà essere di tipo modulare implementabile con il modulo con Document Camera integrata (opzionale)

## **N. 1 SISTEMA AUDIO 80 WATT RMS TELECOMANDO SCHEDA SD E INPUT USB**

#### Specifiche tecniche minime:

Speaker 80 Watt (2x 40 Watt) stereo con Sound Pressure Level di 104 dBA ad 1m e 90 dBA a 6 metri (in fondo alla classe).

Ingresso Audio USB per u-disk, iPod o media player.

SD Drive per esecuzione tracce audio da pannello di controllo su frontalino.

Controllo Remoto tramite telecomando.

2x Ingressi Audio RCA audio (per PC e DVD o VCR)

Qualità dell'audio potenziata da speaker box in legno e tubi bass reflex.

Montaggio integrato su LIM Teachboard con specifiche staffe progettate con un semplice sistema di fissaggio.

Fornite con cavi e viti per montaggio.

Certificazione CE e RoHS

## **Scuola dell'INFANZIA –PRIMARIA –SECONDARIA I GRADO –SECONDARIA II GRADO (IPSSEOA)**

Potenza di uscita: 40 Watt x 2 Unità:  $4'' \times 1 + 1'' \times 1$ Impedenza: 4 Ω Risposta in Frequenza: 20Hz - 20 kHz Separazione: >35 dB Indice Segnale/Rumore:>80d B Sensibilità in Input (10% THD)

## **N. 1 SISTEMA AP HW/CLOUD GESTIONE ACCESSI WEB TIPO TEACHGUARD**

#### Specifiche tecniche minime:

Dovrà essere prevista la fornitura di un sistema per la gestione degli accessi ad Internet che consenta di gestire e controllare l'accesso alla rete WiFi tramite la comparsa di una pagina di login personalizzabile, nella quale inserire username e password fornite da un responsabile indicato dall'Istituto. Il sistema dovrà prevedere la definizione di diversi profili di accesso con la possibilità di indicare la durata del ticket, limitazioni di banda in upload/download, limitazioni di traffico.

L'apparato dovrà essere in grado di gestire l'attivazione degli accessi ad Internet per mezzo di gruppi di utenze (Aule, Laboratori, Segreteria, …) tramite semplice interfaccia web di amministrazione, venendo incontro ad esigenze di accesso ad internet temporaneo da parte dei relativi utilizzatori. Tutto ciò dovrà avvenire per mezzo della semplice assegnazione di un profilo di navigazione al gruppo di utenti che si desidera abilitare, effettuato dal docente in questione in totale autonomia.

Di seguito l'elenco delle caratteristiche tecniche minime richieste:

- Gestione accessi ad Internet attraverso username e password
- Gestione gruppi di utente e abilitazione degli stessi alla navigazione tramite interfaccia web
- Profili di accesso ad Internet basati su durata, velocità di connessione, quantità di traffico dati
- Definizione numero di apparati contemporaneamente connessi con la stessa username
- Personalizzazione della pagina di accesso
- Possibilità di bypassare le richieste di autenticazione per specifici dispositivi tramite mac-address o indirizzo IP
- Content filtering per il blocco di contenuti non idonei alla fruizione da parte degli studenti
- Gestione integrata dei log di accesso
- Compatibilità con tutte le tipologie di dispositivi mobili
- Soluzione composta da piattaforma hardware dedicata per la gestione del captive portal e da software cloud based per la gestione di utenze e profili
- Soluzione indipendente dagli access point installati nella rete wireless, a garanzia di maggiore espandibilità futura
- Possibilità di gestire accessi sia su reti wireless che su reti cablate
- Supporto per almeno 3 interfacce LAN distinte su cui poter attivare la gestione degli accessi in maniera indipendente

La piattaforma dovrà essere scalabile ed in grado di gestire in maniera centralizzata le utenze, così da prevedere future esigenze di espansione della stessa su tutti i Plessi facenti parte dell'Istituto, garantendo univocità di username/password per il personale docente e non.

## **Completo di Piattaforma FAD**

La FAD (Formazione a Distanza), metodo di formazione che utilizza un portale web chiamato "Piattaforma fad" che rende i contenuti dei corsi accessibili agli utenti in ogni momento e luogo attraverso una connessione Internet. Tramite questa tecnologia il docente potrà strutturare il percorso formativo ed integrare i contenuti nel sistema, monitorare le attività svolte dallo studente e valutarlo secondo le modalità stabilite (test di valutazione, esercizi ecc.).

Grazie alla Teledidattica l'allievo dovrà poter fruire delle esperienze didattiche in remoto con un'esperienza lato utente nettamente migliore. Dovrà essere possibile personalizzare il percorso formativo per l'utente.

La Piattaforma FAD è un portale web che unisce una serie di tecnologie che permettono la fruizione di materiali didattici e lo sviluppo di attività formative online.

# **Scuola dell'INFANZIA –PRIMARIA –SECONDARIA I GRADO –SECONDARIA II GRADO (IPSSEOA)**

La teledidattica, grazie alla sua immediatezza, all'abbattimento dei costi e alla sua flessibilità viene proposta come valida alternativa alle lezioni d'aula o a proprio complemento.

La piattaforma FAD richiesta dovrà essere composta da una area di amministrazione utile per la creazione di utenti e contenuti e di una area di utilizzazione utile per seguire i corsi a distanza e consentire ad alunni e docenti di scambiare materiale didattico ed effettuare le prove di valutazione.

#### **La struttura della piattaforma dovrà avere le seguenti caratteristiche e funzioni:**

## **Area web riservata di amministrazione**

#### **Gestione utenti amministratori**

- Creazione nuovo utente amministratore
	- o Dati di profilo
	- o Username e password
- Lista utenti amministratori (con possibilità di modifica o blocco solo da parte di super-user)

#### **Gestione utenti corsisti**

- Visualizzazione utenti corsisti (con funzione di ricerca e possibilità di modifica dati profilo o blocco dell'utente)
	- o Dati del profilo
	- o Storico corsi
		- Corsi già seguiti
		- Corsi a cui hanno diritto e non ancora fruiti
	- o Storico transazione Crediti FAD
		- **•** Dettaglio accredito Crediti FAD per acquisto
		- Dettaglio accredito Crediti FAD per assegnazione bonus
		- Dettaglio spesa Crediti FAD per acquisto Corso FAD
- Creazione nuovo utente corsista
- Assegnazione bonus Crediti FAD

#### **Gestione pacchetti Crediti FAD**

- Creazione, modifica o disabilitazione Pacchetto di Crediti FAD
	- o Nome (eg. Gold, Premium, etc.)
	- o Numero di Crediti FAD a cui dà diritto

## **Gestione corsi**

- Creazione nuovo corso
	- o Titolo
	- o Immagine
	- o Collana (Lettaratura, Matematica, Scienze, ecc.)
	- o Valore in crediti
	- o Durata in ore
	- o Tutoraggio (si/no)
	- o Crediti FAD necessari all'acquisto
	- o Scheda PDF
	- o Data di inizio e fine disponibilità
	- o Presentazione video (in formato mp4 o come link YouTube)
	- o Scheda del corso composta da:
		- **Testo introduttivo**
		- Presentazione video (in formato mp4 o come link YouTube)
		- Info tecniche suddivise in:
			- Discipline alle quali il corso è rivolto
			- Finalità del corso
			- Descrizione
			- Obiettivo formativo
	- o Creazione lezioni
		- Numero

## **Scuola dell'INFANZIA –PRIMARIA –SECONDARIA I GRADO –SECONDARIA II GRADO (IPSSEOA)**

- Titolo
- Una o più slide
- $\blacksquare$  Uno o più video
- Un test finale
- $\blacksquare$  Tipo (sincrono / asincrono)
- Data e ora inizio (solo se in caso di corso sincrono)
- o Creazione test finale (test a risposte multiple)
- o Creazione del questionario di valutazione
- o Esportazione dati relativi a questionario di valutazione del corso
- Elenco corsi già creati (con possibilità di modifica o disattivazione)

## **Gestione contenuti**

Area di Content Management per gestire in maniera semplificata e con un editor avanzato (stile WORD) i contenuti informativi pubblicati sul sito.

## **Area marketing**

Modulo che consente l'invio di newsletter a tutti o a una selezione degli utenti corsisti iscritti.

## **Area gestionale**

Serie di report statistici (con possibilità di filtri sul periodo) per monitorare accessi.

# **Area web pubblica**

Visualizzazione in home page dei corsi attivi (in base a data inizio e fine validità), di una sezione informativa sulla piattaforma e sulla modalità di fruizione dei corsi.

## **Area web riservata ai corsisti**

- Visualizzazione catalogo corsi FAD
	- o Video e informazioni di presentazione del corso
- Visualizzazione Pacchetti di Crediti FAD disponibili
- Visualizzazione box "Novità" (elenco degli ultimi tre corsi inseriti nella piattaforma)
- Visualizzazione storico corsi
	- o Lezioni frequentate
	- o Esito test finale
	- o Statistiche di connessione
	- o Crediti ottenuti
	- o Certificato di partecipazione (PDF generato automaticamente al termine del corso in base ad un template standard)
- Visualizzazione corsi (elenco e dettagli dei corsi assegnati)
- Visualizzazione promemoria (per le lezioni di tipo sincrono)
- Accesso a lezioni sincrone e visualizzazione in streaming della lezione con possibilità di download degli slide informative [durante la diretta]
- Accesso a lezioni asincrone e visualizzazione in streaming della lezione con possibilità di download degli slide informative [In qualsiasi momento]
- Esecuzione del test finale (al termine del corso). Il superamento del test genererà automaticamente un attestato di partecipazione e il corso passerà nella sezione "Storico corsi"
- Esecuzione del questionario di valutazione (al termine del test se disponibile o al termine del corso)

# **N. 1 DISP. E SOFTWARE PER LA FRUIZIONE ALUNNI BES/PAI**

Specifiche tecniche minime:

Dovrà rendere agile la scrittura della matematica e risponde in modo mirato alle esigenze dei ragazzi con DSA e Altri BES nello svolgimento dei compiti scolastici.

Si potrà:

- Scrivere strutture matematiche (formule, espressioni, ecc.) con la possibilità di utilizzare delle shortcut da tastiera per le scritture più comuni.
- Personalizzare le formule: colora, formatta e riquadra con colori diversi le formule matematiche o parti di esse che vuoi mettere in evidenza, per orientarti visivamente negli esercizi di calcolo.

**Scuola dell'INFANZIA –PRIMARIA –SECONDARIA I GRADO –SECONDARIA II GRADO (IPSSEOA)**

- Leggere con la sintesi vocale: attiva il "Fumetto" e usa la sintesi mentre scegli il tasto da usare, per ascoltarne il nome o quello che scrivi nell'Editor
- Consultare i 7 Menu tematici per utilizzare gli operatori raggruppati per ambito di uso frequente: Disequazioni e intervalli, Fisica, Analisi, Insiemi e Logica, Geometria
- Salvare Modelli da riutilizzare con le strutture matematiche complesse più frequenti, per reinserirle con un semplice click senza doverle riscrivere
- Usare le Scorciatoie da Tastiera per scrivere velocemente simboli e strutture usati di frequente
- Rendere agile la scrittura con il tasto per duplicare un'intera riga o con quello per semplificare, in un click!
- Catturare lo schermo e mettere l'immagine sul foglio di lavoro per averla presente mentre si scrive.

## **PUBBLICITA'**

Fornitura di targhe pubblicitarie con indicazione dei riferimenti di progetto. Fornitura di etichette da applicare su tutti i beni della fornitura.

#### **Requisiti generali del fornitore**

Il fornitore dovrà essere in grado di garantire con le proprie strutture i servizi di Assistenza Tecnica e Manutenzione volti a ripristinare il corretto funzionamento dei sistemi in caso di comparsa di guasti/anomalie, per mezzo di

- Supporto telefonico/mail: gestione delle problematiche minori per mezzo di intervento remoto degli operatori del NOC. Il servizio dovrà essere disponibile dalle ore 9:00 alle ore 17:00 dal lunedì al venerdì
- Supporto on-site: intervento fisico sul sito per la gestione di problematiche bloccanti

L'azienda aggiudicataria dovrà inoltre mettere a disposizione dell'Istituto un portale di gestione di ticket per il tracciamento delle richieste di assistenza, il cui link di accesso dovrà essere specificato in fase di offerta, pena esclusione.

> Il Dirigente Scolastico Pino DE STAVOLA Firmato digitalmente secondo il C.A.D.